# **Apache Tomcat**

**1st Nov:** Harmony passses 100% tests on Tomcat5.5.

## Summary:

Tomcat version: 5.5

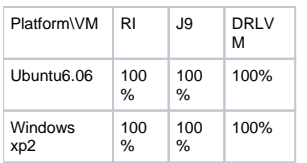

### How to:

- 1. Build Tomcat5.5
	- a. Get [build.xml](http://tomcat.apache.org/tomcat-5.5-doc/build.xml) from apache web site
	- b. Run ant to download Tomcat source code and required jars.
	- c. Remove ecj\*.jar from \$ANT\_HOME/lib, it will conflict with the Tomcat when building

i.Go to \${tomcat.source}/build, run "ant" to compile source code.

2. Run tests; i.#1 Run tests with harmony, change the file \${tomcat.source}/build/build.xml, assign the specific vm for ant task <java>, and keep the fork=true,it will fork another process to run the java task:

```
 <target name="run-tester" description="Catalina Tests" depends="dist-tester">
....
    <parallel>
            <java classname="LauncherBootstrap" fork="yes" jvm="${HAROMNY_JAVA_HOME}/jre/bin/java">
            ....
        </java>
        <sequential>
            <!-- Let tomcat starts before starting Tester -->
            ....
            <java classname="LauncherBootstrap" fork="yes" jvm="${HAROMNY_JAVA_HOME}/jre/bin/java">
            ....
```
i.#2 Increase the interval between the launch of Tomcat Server and the testcase by changing the value of property "tester.delay" in the \${tomcat.source}/build/build.xml, if necessary, since harmony launches slower than RI which may lead to the failure of the first several tests. i.#3 run "ant run-tester" to run tests.

Tomcat Reference: [How to build Tomcat](http://tomcat.apache.org/tomcat-5.5-doc/building.html)

## Attention:

- **J9VM:**
- It will fail for "ENOMEM" exception caused by invoking fork() when execute the "Runtime.exec", i rebuild the classlib with replacing fork with vfork in execProgram() of procimpl.c.

#### **31st July:**

JSP examples now working with JRE r424571.

#### **13th June:**

Despite missing some classes Tomcat will actually run with Harmony, using the following command:

java -Djava.endorsed.dirs="C:\jakarta-tomcat-4.1.31\common\endorsed" -classpath "c:\j2sdk1.4.2\_05\lib\tools.jar;C:\jakarta-tomcat-4.1.31\bin\bootstrap. jar" -Dcatalina.base="C:\jakarta-tomcat-4.1.31" -Dcatalina.home="C:\jakarta-tomcat-4.1.31" -Djava.io.tmpdir="C:\jakarta-tomcat-4.1.31\temp" org.apache. catalina.startup.Bootstrap start

This was on Windows with Harmony installed in "C:\harmony", an RI JRE in "c:\j2sdk1.4.2\_05", JAVA\_HOME set to "C:\harmony\deploy\jre" and Path containing "C:\harmony\deploy\jre\bin"

tools.jar is needed because Tomcat needs to use javac, which is missing from Harmony at present.

The Tomcat welcome page loads and all the servlet examples seem to work properly but the JSP examples do not.

#### **Update:**

List of classes still required as of 8th June 2006:

java/awt/MenuContainer java/awt/Panel java/awt/image/ImageObserver javax/accessibility/Accessible

Using the Classlib [snapshot build](http://cvs.apache.org/dist/incubator/harmony/snapshots/) r38361. I downloaded Tomcat release version 5.5.15 with the 1.4 compatibility kit installed. After chasing through some bat files I figured out this command-line that looks like it should start the server.

As you can see, it fails because we don't have Beans.

#### On Windows XP:

C:\download\apache-tomcat-5.5.15\bin>"c:\harmony\enhanced\classlib\trunk\deploy\jre\bin\java.exe" -Djava.util. logging.manager=org.apache.juli.ClassLoaderLogManager -Djava.util.logging.config.file="c:\download\apachetomcat-5.5.15\conf\logging.properties" -Djava.endorsed.dirs="c:\download\apache-tomcat-5.5.15\common\endorsed" classpath "c:\java\IBM JDK 1.4.2\lib\tools.jar;c:\download\apache-tomcat-5.5.15\bin\bootstrap.jar" -Dcatalina. base="c:\download\apache-tomcat-5.5.15" -Dcatalina.home="c:\download\apache-tomcat-5.5.15" -Djava.io.tmpdir="c: \download\apache-tomcat-5.5.15\temp" org.apache.catalina.startup.Bootstrap start Created MBeanServer java.lang.NoClassDefFoundError: java.beans.PropertyChangeSupport at org.apache.catalina.core.StandardService.<init>(StandardService.java:98) at org.apache.catalina.startup.Embedded.<init>(Embedded.java:127) at org.apache.catalina.startup.Embedded.<init>(Embedded.java:114) at org.apache.catalina.startup.Catalina.<init>(Catalina.java:57) at java.lang.Class.newInstanceImpl(Native Method) at java.lang.Class.newInstance(Class.java:1259) at org.apache.catalina.startup.Bootstrap.init(Bootstrap.java:205) at org.apache.catalina.startup.Bootstrap.main(Bootstrap.java:390) C:\download\apache-tomcat-5.5.15\bin>

#### Here is the list of classes that I think we will need to run Tomcat:

java/applet/Applet java/awt/MenuContainer java/awt/Component java/awt/Container java/awt/Panel java/awt/image/ImageObserver java/beans/PropertyChangeSupport java/beans/PropertyChangeEvent java/beans/PropertyChangeListener java/beans/PropertyChangeListenerProxy java/beans/Introspector java/beans/FeatureDescriptor java/beans/EventSetDescriptor java/beans/PropertyChangeSupport java/beans/PropertyChangeEvent java/beans/PropertyChangeListener java/sql/Timestamp java/sql/Driver java/sql/DriverManager java/sql/SQLPermission java/sql/Timestamp java/util/logging/Logger java/util/logging/Handler

java/util/logging/Level java/util/logging/LogManager java/util/logging/LoggingPermission java/util/logging/Formatter java/util/logging/SimpleFormatter java/util/logging/ErrorManager java/util/logging/StreamHandler java/util/logging/ConsoleHandler java/util/logging/LogRecord java/util/logging/Logger java/util/logging/Handler java/util/logging/Level java/util/logging/LogManager java/util/logging/LoggingPermission java/util/logging/Formatter java/util/logging/SimpleFormatter java/util/logging/ErrorManager java/util/logging/StreamHandler java/util/logging/ConsoleHandler javax/accessibility/Accessible javax/naming/Context javax/naming/RefAddr javax/naming/StringRefAddr javax/naming/NamingException javax/naming/NameAlreadyBoundException javax/naming/Reference javax/naming/OperationNotSupportedException javax/naming/NamingEnumeration javax/naming/Name javax/naming/NameNotFoundException javax/naming/NotContextException javax/naming/NameParser javax/naming/CompositeName javax/naming/LinkRef javax/naming/Referenceable javax/naming/InitialContext javax/naming/NameClassPair javax/naming/Binding javax/naming/Context javax/naming/RefAddr javax/naming/StringRefAddr javax/naming/NamingException javax/naming/NameAlreadyBoundException javax/naming/Reference javax/naming/directory/DirContext javax/naming/directory/Attributes javax/naming/directory/Attribute javax/naming/directory/BasicAttribute javax/naming/spi/NamingManager javax/naming/spi/ObjectFactory javax/naming/spi/InitialContextFactory javax/xml/parsers/SAXParserFactory javax/xml/parsers/SAXParser javax/xml/parsers/DocumentBuilderFactory javax/xml/parsers/DocumentBuilder javax/xml/parsers/ParserConfigurationException javax/xml/parsers/SAXParserFactory javax/xml/parsers/SAXParser javax/xml/transform/Source javax/xml/transform/Result org/w3c/dom/Node org/w3c/dom/Element org/w3c/dom/NodeList org/w3c/dom/Document org/w3c/dom/DocumentType org/w3c/dom/CharacterData org/w3c/dom/Text org/w3c/dom/NamedNodeMap org/w3c/dom/Attr org/w3c/dom/Comment org/xml/sax/EntityResolver

org/xml/sax/DTDHandler org/xml/sax/ContentHandler org/xml/sax/ErrorHandler org/xml/sax/SAXException org/xml/sax/SAXParseException org/xml/sax/Attributes org/xml/sax/InputSource org/xml/sax/Parser org/xml/sax/XMLReader org/xml/sax/AttributeList org/xml/sax/Locator org/xml/sax/EntityResolver org/xml/sax/DTDHandler org/xml/sax/ContentHandler org/xml/sax/ErrorHandler org/xml/sax/SAXException org/xml/sax/SAXParseException org/xml/sax/Attributes org/xml/sax/InputSource org/xml/sax/Parser org/xml/sax/XMLReader org/xml/sax/AttributeList org/xml/sax/Locator org/xml/sax/helpers/DefaultHandler org/xml/sax/helpers/AttributesImpl org/xml/sax/helpers/DefaultHandler org/xml/sax/helpers/AttributesImpl